# **Biologický korespondenční seminář**

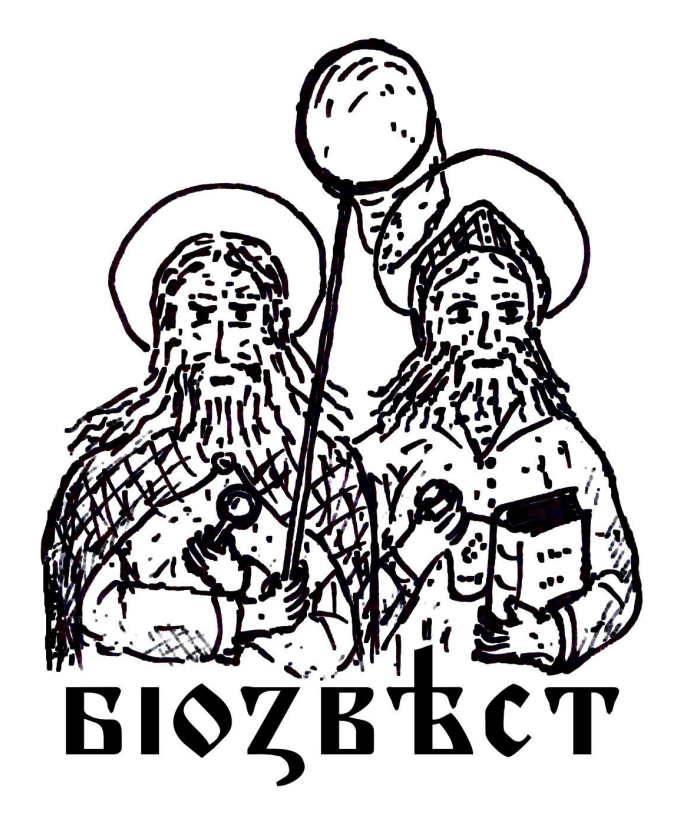

# **Biozvěst**

**Ročník 1**

**Série 4**

# **Milí přátelé,**

je to tak, Biozvěst vstupuje letos do poslední série, se kterou se s Vámi rozloučí. Než se ale Biozvěsti odmlčí na dobu letních prázdnin, připraví pro nás ještě jarní expedici.

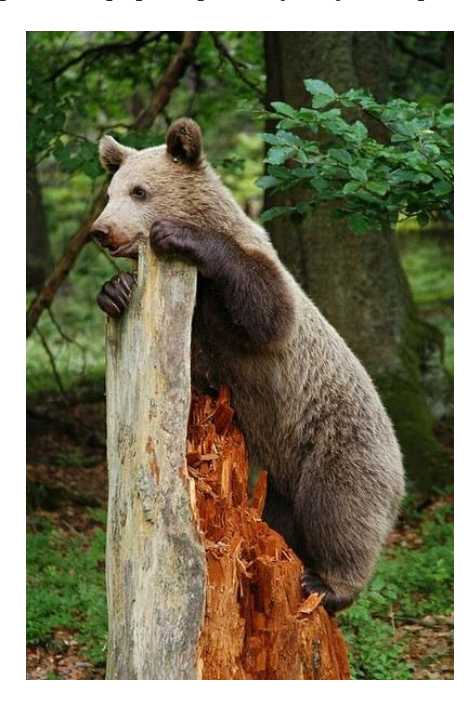

# **OPĚT POZOR!!**

První týden v červnu vyrazíme pod vedením Biozvěstů na průzkum do samého nitra Javorníků, tam kde začínají divoké a tajuplné karpatské hvozdy táhnoucí se až do Transylvánie. Osvěžíme si dovednosti nabyté loni na Šumavě při lovu rysů a tentokrát je téměř naprosto jisté, že se budeme moci potěšit s medvědy. Kromě klasického přístupu nám při lovu pomohou i fotopasti. Mimo pralesů plných medvědů hostí Javorníky i plno salaší, kde ovečky spásají takřka výhradně orchideje a podobné vzácné rostliny.

Základnou nám bude chata Bařinka nad Velkými Karlovicemi. Chata leží uprostřed lesů hluboko na svahu a nebyla zasažena civilisací.

Díky podpoře z programu Mládež v akci Vám bude plně hrazen náklad na ubytování a taktéž budeme moci přispět na stravování.

#### **Termín konání zimní expedice je od pátku večer 30.5. do pátku odpoledne 6.6.2014**

Kapacita expedice je 15 účastníků, které budeme vybírat podle pořadí bodů po čtvrté sérii. Podmínkou pro přihlašování je aktivní účast v Biozvěstu. Účastnit se můžete i na kratší dobu.

# **JAK SE PŘIHLÁSIT?**

Do **1.5.2014** nám posílejte na e-mail **biozvest@gmail.com** přihlášky na expedici ve formě prosté zprávy. Během dalšího týdne Vám Vaši účast potvrdíme a pošleme podrobné informace.

**Tento projekt byl realizován za finanční podpory Evropské unie. Za obsah sdělení odpovídá výlučně autor. Sdělení nereprezentuje názory Evropské komise a Evropská komise neodpovídá za použití informací, jež jsou jeho obsahem.**

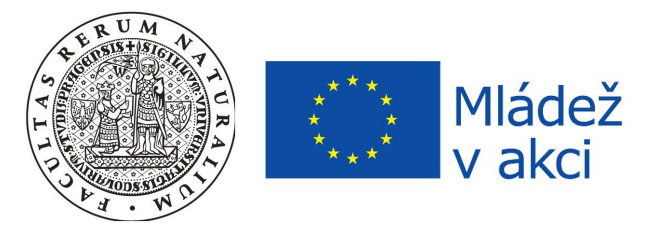

Absolventi Biozvěstu budou mít nárok získat tzv. Pas mládeže, evropsky uznávaný doklad získaných dovedností.

#### **Jak řešit**

Veškeré pokyny k řešení semináře získáte na internetové stránce Biozvěstu

#### **[www.studiumbiologie.cz/biozvest](http://www.studiumbiologie.cz/biozvest)**

(nebo zadejte "Biozvěst" do Google). Na stránce také naleznete přihlášku, kterou vyplňte. Úlohy Vám budeme zasílat prostřednictvím Google skupiny "Řešitelé Biozvěstu"

### **[Biozvest-resitele@googlegroups.com](https://groups.google.com/forum/?hl=cs&fromgroups#!forum/biozvest-resitele)**

#### **<https://groups.google.com/d/forum/biozvest-resitele>**

ke které se přihlašte a nastavte, aby Vám od nás přicházely všechny e-maily. Alternativně se k nám můžete připojit prostřednictvím Facebooku, skupina "Biozvěst"

#### **https://www.facebook.com/groups/175384482597684/**

Odhlášení ze semináře lze provést jednoduše odhlášením ze skupiny. V těchto skupinách máte také prostor pro otázky a diskuse ohledně úloh.

#### **Svá řešení úloh nám posílejte na adresu: biozvest@gmail.com**

Nejpraktičtější formou řešení bude prostý text v e-mailu, ale přijímáme veškeré formáty příloh. Každou úlohu pište do samostatného e-mailu a v předmětu uveďte

#### **Ročník-Série-Úloha-Jméno\_Příjmení**,

např. **1-1-2-Bioslav\_Biomilný** v případě druhé úlohy první série aktuálního ročníku.

#### **Uzávěrka 4. série: pondělí 8.5.2014 o půlnoci.**

V případě opožděného odevzdání úloh se strhává za každý celý den jeden bod (rozhodující je den, kdy je zaslána poslední úloha) s výjimkou zvláště závažných a omluvených situací. V případě, že byste se ocitli bez internetu, můžete využít i klasickou poštu

Stanislav Vosolsobě Katedra experimentální biologie rostlin Přírodovědecká fakulta Univerzity Karlovy v Praze Viničná 5 128 44 Praha 2

Vyhodnocení svých řešení dostanete e-mailem.

Nelekejte se, když Vám přijdou úlohy na první pohled příliš těžké, ponořte se do informačních zdrojů a uvidíte, že na vše lze někde nalézt odpověď. Dobré tipy k řešení naleznete také na stránce Biozvěstu v sekci "Návody".

Jako správní vědečtí adepti se snažte vždy o co nejucelenější formulaci odpovědí, vždy popište všechny úvahy, jak jste ke konkrétním závěrům přišli. U netriviálních skutečností doporučujeme i uvést citaci, stačí jednoduše (např. "Wikipedie: Translace") či stručný název publikace ze které čerpáte ("Alberts, Zákl. bun. biol.").

Formálně správně provedené zpracování hodnotíme zejména u praktické úlohy, rady a příklady naleznete v sekci "Návody".

Není nutné abyste kompletně vyřešili všechny úlohy a asi se to ani nikomu nepodaří, stačí odeslat libovolně velký fragment. Oceníme, pokud přiložíte jakékoliv připomínky (např. úloha byla příliš lehká/těžká, nesrozumitelná, nudná), úlohy se pokusíme tvořit k Vaší maximální spokojenosti. Veškeré dotazy či připomínky směřujte na adresy **biozvest@gmail.com** či **vosolsob@natur.cuni.cz**

Mnoho zdaru při řešení Vám za kolektiv autorů přeje Stanislav Vosolsobě

# **Úloha 1: Řasy netradičně**

Autor: Stanislav Vosolsobě Počet bodů: 18

Zelené řasy jsou předchůdci vyšších rostlin a kolonisovaly planetu mnohem dříve, než rostlinstvo vystoupilo z vod. Řasy však nejsou nikterak rigidní organismy a svoje niky si našly i na tělech pokročilých rostlin. A dokonce se pustili i do živočichů a to nejen jako porost lenochoda, ale přímo parasiticky!

- 1. Epifytický život je ideální cesta pro řasy, jak se dostat za světlem. Epifytické řasy žijící na kůře vídáme všude kolem sebe. Jak se nazývají zelené hrudkovité povlaky, které lze najít na kůře a do jaké třídy řas patří? (Pozor, systém řas se během deseti posledních let hodně rozvinul.)
- 2. Jak se jmenuje zástupce, který vytváří červené povlaky na stromech? Proč je tato řasa červená a čím je barva vytvářena? Napište opět, kam patří taxonomicky.

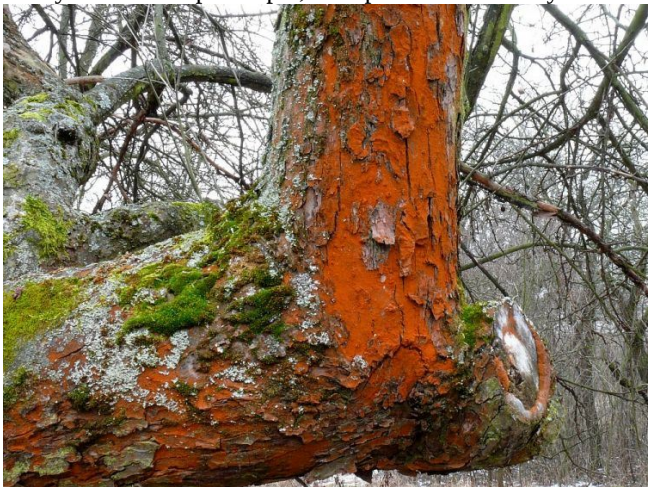

- 3. Řasy ze skupiny příbuzné červenému povlaku se rozvíjejí zejména v tropech. Co limituje epifytické řasy v našich podmínkách? Který další epifytní "biotop" využívají v tropech a proč ho nevyužívají u nás?
- 4. Jmenujte příklad řasy z předchozí otázky, která osídluje epifytický biotop typický pro tropy?
- 5. Co si o tomto druhu epifytismu myslí rostlina? Brání se nějak? Pro inspiraci si prohlédněte třeba doma pěstované fíkusy.
- 6. A nyní přitvrdíme. Řasy vnímáme zpravidla jako mírumilovné organismy. Řasa z příbuzenstva epifytů z otázky 4 se však stala parasitem. Jak se jmenuje a jak žije?
- 7. Nejenom parasitismem, ale i symbiosou řeší řasy epifytický růst. Jistě již tušíte, o které významné symbiose je řeč. Jak řase pomáhá řešit limitace při epifytickém růstu z otázky 3? Které řasy z kterých skupin tuto symbiosu podstupují?
- 8. S parasitismem řas můžeme jít až do extrému: Řasy parasitují i na živočiších! A to jak na bezobratlých, tak na ssawcích. Doložte to dvěma příklady, vyhledejte, na jakém organismu a případně v jaké tkáni parasitují a čím se živí. Jaké jsou nejblíže příbuzné fotosynthetisující druhy parasitických řas? Zamyslete se, jak mohla proběhnout evoluce těchto rodů.

# **Úloha 2: S Bioslavem ve Středozemi**

Autor: Albert Damaška Počet bodů: 15

Mediteránní biom patří sice k plošně nejméně zastoupeným biomům na Zemi, přesto se těší velmi vysoké popularitě mezi biology, což je zapříčiněno jeho vysokou biodiversitou. Oblasti s mediteránní vegetací najdeme na všech světadílech a všude v nich bydlí něco zajímavého, organismy, které jsou k životu v tomto specifickém prostředí přizpůsobeni. Oblasti, kde se mediteránní biom nachází, jsou celkem isolované. Největší plocha středomořské vegetace se nachází v oblasti Středozemí (okolí Středozemního a Černého moře, čili jižní Evropa, severní Afrika, Turecko a část jihovýchodní Asie). Menší oblasti bychom pak našli na Kalifornském poloostrově v Severní Americe, v Patagonii, v Kapské oblasti v Africe a v Austrálii.

- 1. Typickou vegetací mediteránního biomu je jakási křovinatá, řekněme, buš, která je tvořena množstvím dřevin keřovitého či nízce stromovitého vzhledu. Taková *macchie*, jak se tomuto typu prostředí říká ve Středozemí, bývá doslova napěchována nejrůznějšími druhy dřevin, zejména zjara pak rozkvétá spoustou bylin. Jak se tomuto typu vegetace říká v ostatních jmenovaných oblastech s mediteránním klimatem?
- 2. Klimaticky je prostředí mediteránu suché, avšak v jednom období roku je srážek naopak velmi mnoho. Pokuste se nakreslit klimadiagram typické mediteránní oblasti.
- 3. Aridní klima mediteránní oblasti s sebou nese nutnost pro rostliny, tomuto prostředí se řádně přizpůsobit. Jaké specialisace mohou mít rostliny, aby dokázaly přečkat letní periodu sucha, případně využít jen malé množství srážek k co největšímu užitku? Pokuste se uvést ke strategiím nějaké příklady.
- 4. Živočichové jsou taktéž přeborníky v přežívání nepříznivých období. Jak se nazývá letní spánek živočichů, analog spánku zimního u zvířat chladných oblastí?
- 5. *Macchie* a porosty jí analogické, přestože dnes tvoří

majoritní složku středomořské vegetace, nejsou v těchto oblastech zcela původní a vychází z dlouhodobého přetváření krajiny člověkem. Bez zásahů člověka by sice *macchie* také existovaly, ale na mnoha místech by místo nich rostl bujný les. Kde se v současnosti udržel přirozený mediteránní neopadavý les v Evropě (uveďte alespoň jednu lokalitu)? Jedním z typů takového lesa byl tzv. vavřínový les. Ten se dnes udržel již jen na jednom souostroví a nikde jinde. Které ostrovy to jsou? A nakonec, takové lesy rostly i v mediteránních oblastech jižní polokoule. Které stromy působí jako dominanta pro mediteránní les v Patagonii? A která lokalita tvoří poslední útočiště neopadavého mediteránního lesa v Kapské oblasti?

- 6. Již jsme si řekli, že na některých místech by *macchii* udržovaly bez činnosti člověka jiné činitele. Které činitele by to mohly být? Co znamená, řekneme-li o rostlině, že se chová jako *pyrofyt*, a jaké to pro ni má výhody?
- 7. Z hlediska rostlin je velmi zajímavá Kapská oblast. Niky, které v klasickém mediteránu zaplňují trávy, zde například zastupuje z velké části jiná skupina jednoděložných rostlin. Která to je? Mimochodem, kapské rostliny mohou využívat jeden typ opylovače, který ty evropské nevyužívají. Který opylovač to je?

## **Úloha 3: Personalita**

Autor: Anna Elexhauserová Počet bodů: 10

V dnešní biologii jsou velmi populární nejrůznější molekulární metody, které nám rozkládají organismy na nejdrobnější části. Na druhou stranu je tu ale obor, který naopak zkoumá jedince jako celek a který v posledních letech také zaznamenává stále rostoucí oblibu. Jde o personalitu živočichů, tedy o to, jak se konkrétní jedinci chovají.

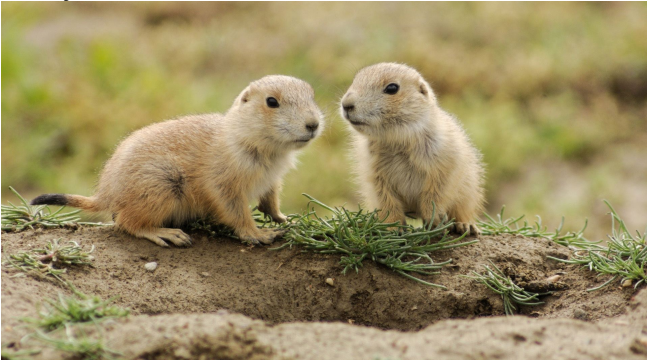

- 1. Samotný pojem "personalita" bývá některými autory uváděn jako synonymum pro "temperament", jiní autoři je však uvádí jako rozdílné. O jaký rozdíl se jedná (napovíme, že se týká toho, pro které živočišné druhy jsou tyto termíny používány)?
- 2. Tím, že jde o poměrně mladý a rychle se rozvíjející obor, jsou dány značné nedostatky a nepřesnosti v terminologii. Vyhledejte a stručně vysvětlete pojmy "shy"a "bold", "reactive" a "proactive", "slow" a "fast". Odpovídají si některé tyto pojmy navzájem? Pokud ano, které to jsou?
- 3. Chování konkrétního jedince je ovlivňováno mnoha

faktory z prostředí, ale jen do jisté míry. Co mimo prostředí určuje chování jedince?

- 4. Personalita konkrétního jedince ovlivňuje celý jeho život, tedy například i mezidruhové a vnitrodruhové interakce. Představte si hraboše polního, který přichází do kontaktu s liškou a s dalším hrabošem. Pro kterou z těchto interakcí pro něj bude výhodné které chování (použijte například termíny "shy" a "bold") a proč?
- 5. Personalita jedince je také ovlivňována různými faktory, jako je například věk či pohlaví jedince. Opět pomocí termínů "shy" a "bold" popište, co můžeme pravděpodobně očekávat od starých a co od mladých jedinců a co od samců a od samic.
- 6. Většina personalitních studií byla prováděna na obratlovcích (myši, sýkory, koljušky). Byla však personalita zkoumána i u bezobratlých? Pokud ano, jací bezobratlí to byli?

# **Úloha 4 (praktická): Měření biodiversity**

Autor: Stanislav Vosolsobě Počet bodů: 15

Biodiversita je základní veličinou popisující pestrost organismů v rámci společenstev. Dle definice R. H. Whittakera z roku 1972 rozlišujeme tři základní úrovně biodiversity:

Na úrovni lokální definujeme alfa diversitu, která se týká jediného společenstva na jedné lokalitě. Hodnota alfa diverzity vyjadřuje prostý počet druhů, který na jednom místě můžeme potkat. Oproti tomu gama diverzitou míníme celkový počet druhů, které nalezneme na všech studovaných plochách. Beta diverzita nám vyjadřuje rozmanitost jednotlivých lokalit, můžeme si ji vyjádřit jako hodnotu gama diverzity dělenou průměrnou alfa diverzitou.

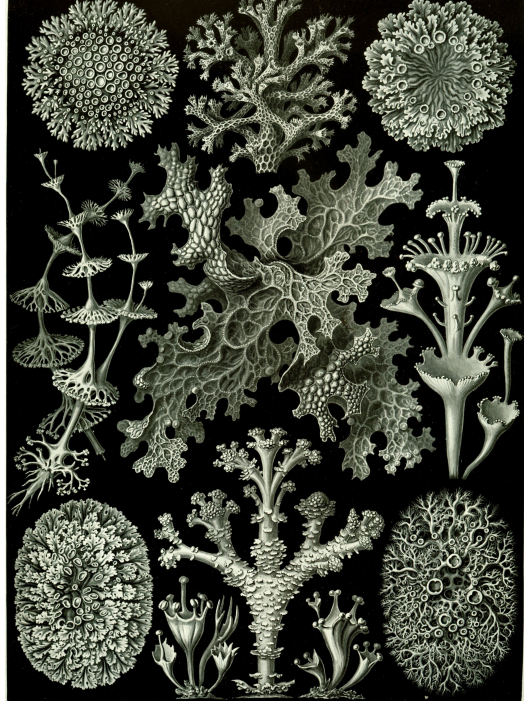

V naší úloze si vyzkoušíte měřit diversitu na společenstvu tajnosnubných "rostlin" (vzorově polyfyleticky parafyletická skupina), kterými se zabývá věda kryptogamologie. Jsou to zejména lišejníky, mechy, řasy a

houby. Pestrost jejich společenstev můžete sledovat již v předjaří, kdy nekvetou vyšší rostliny a nepotřebujete trávit mnoho hodin s lovem živočichů. Přitom jejich diversita se dá krásně sledovat i na obyčejném kameni, kde naleznete plno různých druhů. Přitom již na úrovni kamene lze sledovat i beta diversitu mezi osluněnou a zastíněnou částí.

- 1. Vymezte si prostředí, kde budete diversitu studovat a určete si v něm hlavní gradienty. Například prostředím budou kameny a zídky a gradienty mohou být třeba typ materiálu (žula, omítka, pískovec), vlhkost, osluněnost, okolní prostředí (ve městě a mimo město), nadmořská výška atd..., lokalitou pak bude konkrétní část kamene či zdi.
- 2. Na každé lokalitě popiště společenstvo. Nejlépe se budou popisovat společenstava lišejníků, na které si lze troufnout se základním barevným atlasem, ale pokud chcete, můžete se vrhnout i na mechy (ty se poznávají hůře), nebo i na dřevokazné houby... Není nutné, abyste každý druh přesně určili, klidně si zadefinujte vlastní morfotypy, ale dejte pozor na podobné druhy na odlišných substrátech. Jako pomoc při určování Vám mohou posloužit check-listy, ze kterých můžete zjistit celkovou diversitu u nás. Například pro lišejníky lze zjistit zde:

#### **http://www.checklists.de/lichens/portalpages/portalp age\_checklists\_switch.htm**

mnoho odkazů naleznete například zde: **http://botanika.bf.jcu.cz/bls/online.html** 

Při sledování diversity se počítá i zastoupení druhů, což u tajnosnubných rostlin nelze počítat na jedince, zapisujete si proto pro každou zkoumanou plochu relativní pokryvnost jednotlivých druhů či morfotypů na škále 0 – 100%. K určení pokryvnosti použijte čtvercovou síť nakreslenou na průhledné folii. Údaj v procentech použijte při vyhodnocování stejně, jako by to byl počet jedinců.

- 3. Data statisticky vyhodnoťte, podrobný návod naleznete v následujícím seriálu a taktéž doporučuji příručku, kterou lze nalézt zde: **http://www.iba.muni.cz/res/file/ucebnice/jarkovskystatisticke-hodnoceni-biodiverzity.pdf**
- 4. Na základě výsledků proveďte diskusi a odhalte, jak se mění diversita podél vymezených gradientů.

#### **Úloha 5: R – jak hodnotit biodiversitu** Autor: Jiří Hadrava Počet bodů: 5

V úloze Biodiverzita jste se dozvěděli, co to biodiverzita je a dostali jste tip, jak získat data o diverzitě vybraných společenstev, například společenstev lišejníků porůstajících kameny a kmeny stromů. V tomto díle statistického seriálu budeme z těchto dat vycházet a podíváme se na několik možností, jak je pomocí R analyzovat.

Nejprve si informace o tom, kde jste které druhy našli, zaneste do R. Svá data si do R můžete načíst z tabulky utvořené programem typu Microsoft Excel či OpenOffice Calc pomocí návodu z předchozí série. Cílem by mělo být, abyste získali tabulku (resp. matici), v níž jednotlivé řádky budou odpovídat jednotlivým lokalitám a sloupce

jednotlivým druhům. Matice pak bude vyplněna hodnotami četností daných druhů na daných lokalitách (ve Vašem případě tedy hodnoty budou značit spíše pokryvnosti jednotlivých druhů lišejníků a řádky budou odpovídat např. různým kamenům). Abyste se v matici lépe vyznali, můžete si jednotlivé sloupce a řádky matice pojmenovat pomocí příkazů colnames a rownames (např. tedy

colnames(matice) <- c("druh 1","druh 2","druh 3") ).

Nejprve si ukážeme, jak takováto data můžeme pomocí R vizualizovat. K tomu použijeme balíček bipartite, který pravděpodobně dosud nemáte nainstalovaný. To napravíte příkazem install.packages("bipartite"). Při instalaci se Vás R zeptá, ze kterého serveru chcete balíček stahovat, vyberte například nějaký v Německu. Takto doinstalovaný balíček ještě musíme před každým použitím načíst, to se dělá příkazem library("bipartite"). Svá data o druhovém složení studovaných organismů na jednotlivých lokalitách si můžete vizualizovat například příkazem visweb(matice), v nápovědě se můžete podívat, jakými způsoby může tato funkce řadit druhy a lokality. Jiný způsob vizualizace může umožnit třeba funkce plotweb(matice).

1. Možností, jak kvantifikovat biodiverzitu může být vícero. První z nich je prostý počet druhů. První úlohou tedy bude napsat funkci, která z Vaší matice spočítá alfa diverzitu (vektor počtu druhů na jednotlivých lokalitách), beta diverzitu (celkový počet druhů v matici dělený průměrem z vektoru alfa diverzit) a gama diverzitu (celkový počet druhů v matici).

Snadno si však všimneme, že pro spočítání hodnot biodiverzity jsme nevyužili všechny informace, které máme k dispozici. Pokud na dvou lokalitách máme stejné počty druhů, snadno nahlédneme, že za diversifikovanější můžeme považovat tu, ve které jsou početnosti všech druhů vyrovnané, než tu, na které zcela převažuje pouze jediný druh a od všech ostatních jsme tam nalezli pouze pár jedinců. K využití těchto informací používáme tzv. indexy biodiverzity, My si zde představíme Simpsonův index biodiverzity. Jeho hodnota pro danou lokalitu je rovna sumě druhých mocnin procentuálních zastoupení všech druhů, které jsme na oné lokalitě zaznamenali. Tento index nám tedy ukazuje pravděpodobnost, že při náhodném vylosování dvou jedinců ze společenstva vylosujeme dvakrát tentýž druh. Čím je tato pravděpodobnost menší, tím můžeme považovat lokalitu za rozmanitější. V případě malých datových souborů se místo prostých druhých mocnin počtů druhů vychází ze vztahu *N*(*N*-1) (viz doporučený text o biodiversitě v úloze 4), avšak pro Vaše účely můžete použít jednodušší verzi.

2. Vaším druhým úkolem tedy bude napsat funkci, která z Vaší matice spočítá vektor udávající hodnoty

Simpsonova indexu biodiverzity pro jednotlivé lokality. Jako řešení této úlohy napište příslušné funkce, ty zároveň aplikujte v předchozí praktické úloze (pokud byste se nespokojili pouze se Simpsonovým vzorcem, tvořivosti se meze nekladou).